# Exceptions, Processes and Signals

Computer Systems Organization (Spring 2017) CSCI-UA 201, Section 3

Instructor: Joanna Klukowska

Slides adapted from Randal E. Bryant and David R. O'Hallaron (CMU) Mohamed Zahran (NYU)

#### **Control Flow**

- Processors do only one thing:
  - From startup to shutdown, a CPU simply reads and executes (interprets) a sequence of instructions, one at a time

Physical control flow

This sequence is the CPU's control flow (or flow of control)

# <startup> inst inst inst inst sinst sinst sinst sinst n <shutdown>

#### **Altering the Control Flow**

- Up to now: two mechanisms for changing control flow:
  - Jumps and branches
  - Call and return

React to changes in program state - both triggered by the program itself

- Insufficient for a useful system:
  - Difficult to react to changes in system state
    - Data arrives from a disk or a network adapter
    - Instruction divides by zero
    - User hits Ctrl-C at the keyboard
    - System timer expires
- System needs mechanisms for exceptional control flow

#### **Exceptional Control Flow**

- Exists at all levels of a computer system
- Low level mechanisms
  - 1. Exceptions
    - Change in control flow in response to a system event (i.e., change in system state)
    - Implemented using combination of hardware and OS software
- Higher level mechanisms
  - 2. Process context switch
    - Implemented by OS software and hardware timer
  - 3. Signals
    - Implemented by OS software
  - 4. Nonlocal jumps: setjmp() and longjmp()
    - Implemented by C runtime library

# **Exceptions**

#### **Exceptions**

- An exception is a transfer of control to the OS kernel in response to some event (i.e., change in processor state)
  - Kernel is the memory-resident part of the OS
  - Examples of events: Divide by 0, arithmetic overflow, page fault, I/O request completes,
     typing Ctrl-C

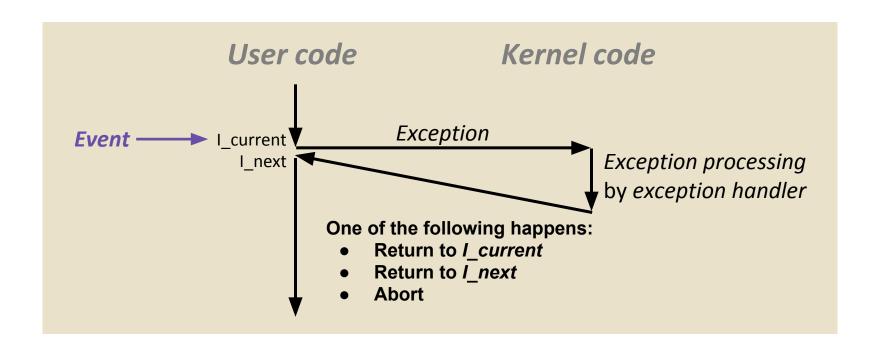

#### **Exception Tables**

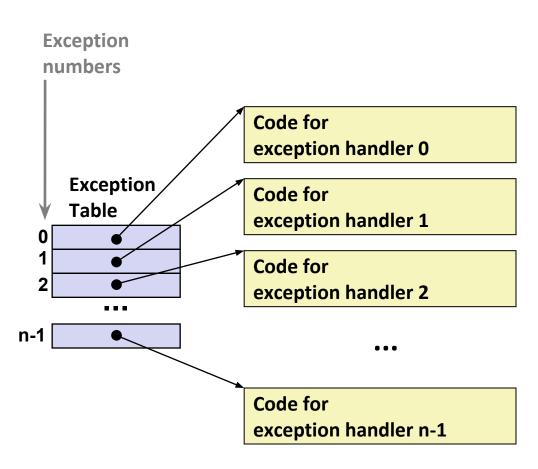

- Each type of event has a unique exception number k
- k = index into exception table (a.k.a. interrupt vector)
- Handler k is called each time exception k occurs

#### **Asynchronous Exceptions (Interrupts)**

- Caused by events external to the processor
  - Indicated by setting the processor's interrupt pin
  - Handler returns to "next" instruction

#### <u>Examples:</u>

- Timer interrupt
  - Every few ms, an external timer chip triggers an interrupt
  - Used by the kernel to take back control from user programs
- I/O interrupt from external device
  - Hitting Ctrl-C at the keyboard
  - Arrival of a packet from a network
  - Arrival of data from a disk

#### **Synchronous Exceptions**

- Caused by events that occur as a result of executing an instruction:
  - Traps
    - Intentional
    - Examples: system calls (requests for services from the kernel)
    - Returns control to "next" instruction
  - Faults
    - Unintentional but possibly recoverable
    - Examples: page faults (recoverable), protection faults (unrecoverable), floating point exceptions
    - Either re-executes faulting ("current") instruction or aborts
  - Aborts
    - Unintentional and unrecoverable
    - Examples: illegal instruction, parity error (data error/inconsistency detected), machine check (hardware issue detected)
    - Aborts current program

#### **System Calls**

- Each x86-64 system call has a unique ID number (assigned by the operating system)
- Examples:

| Number | Name   | Description            |
|--------|--------|------------------------|
| 0      | read   | Read file              |
| 1      | write  | Write file             |
| 2      | open   | Open file              |
| 3      | close  | Close file             |
| 4      | stat   | Get info about file    |
| 57     | fork   | Create process         |
| 59     | execve | Execute a program      |
| 60     | _exit  | Terminate process      |
| 62     | kill   | Send signal to process |

#### System Call Example: Opening File

- User calls: open (filename, options)
- Calls \_\_open function, which invokes system call instruction syscall

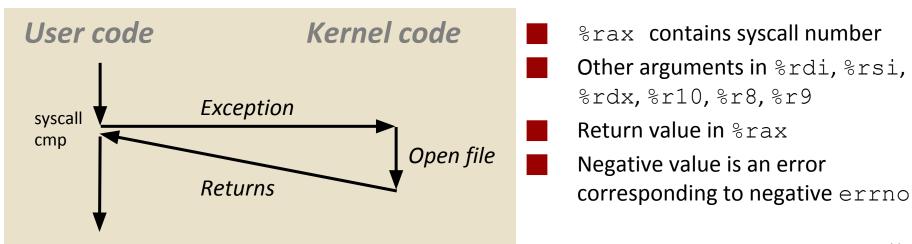

#### Fault Example: Page Fault

- User writes to memory location
- That portion (page) of user's memory is currently on disk

```
int a[1000];
main ()
{
    a[500] = 13;
}
```

```
80483b7: c7 05 10 9d 04 08 0d movl $0xd,0x8049d10
```

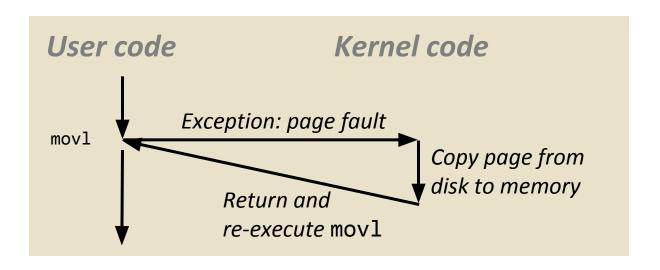

#### Fault Example: Invalid Memory Reference

- Sends SIGSEGV signal to user process
- User process exits with "segmentation fault"

```
int a[1000];
main ()
{
    a[5000] = 13;
}
```

80483b7: c7 05 60 e3 04 08 0d movl \$0xd,0x804e360

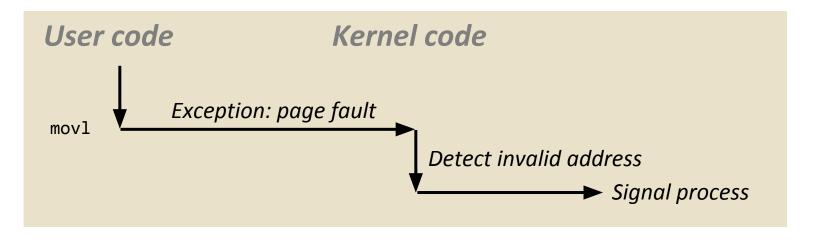

# **Processes**

#### **Processes**

- A process is an instance of a running program.
  - One of the most profound ideas in computer science
  - Not the same as "program" or "processor"
- Process provides each program with two key abstractions:
  - Logical control flow
    - Each program seems to have exclusive use of the CPU
    - Provided by kernel mechanism called context switching
  - Private address space
    - Each program seems to have exclusive use of main memory.
    - Provided by kernel mechanism called virtual memory

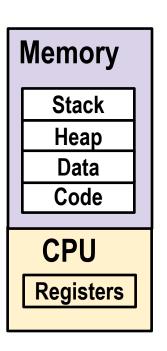

#### Multiprocessing: The Illusion

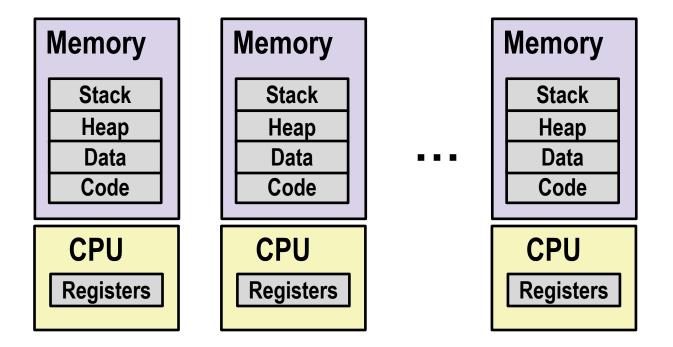

- Computer runs many processes simultaneously
  - Applications for one or more users
    - Web browsers, email clients, editors, compilers, ...
  - Background tasks
    - Monitoring network & I/O devices

### **Multiprocessing Example**

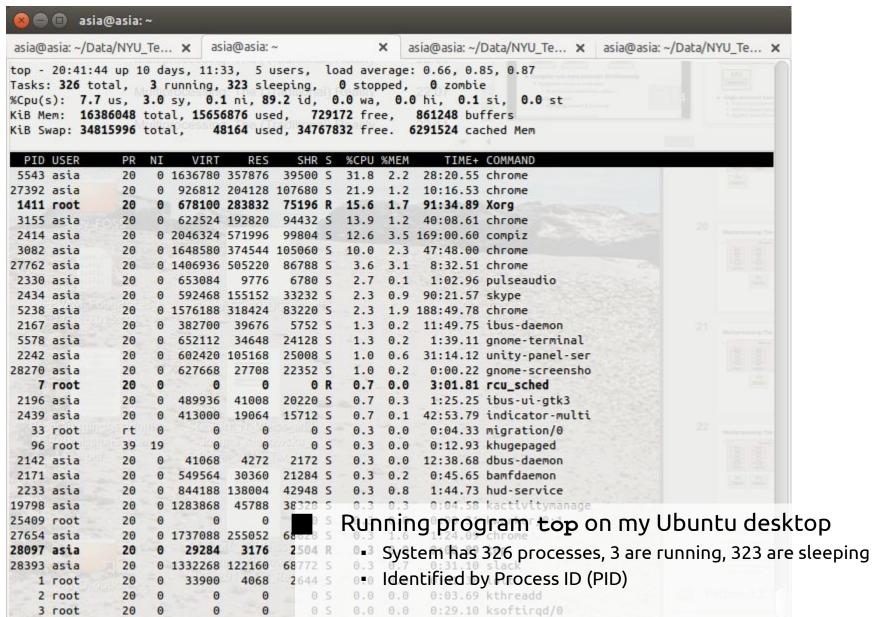

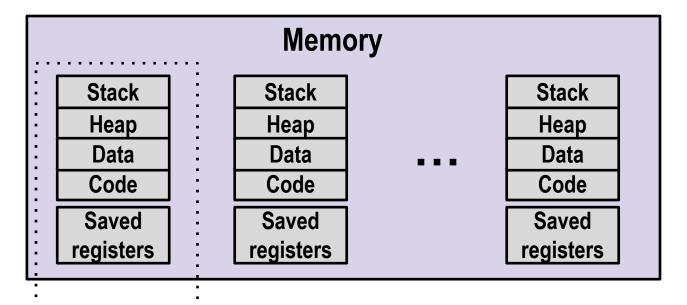

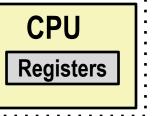

- Single processor executes multiple processes concurrently
  - Process executions interleaved (multitasking)
  - Address spaces managed by virtual memory system (later in course)
  - Register values for non-executing processes saved in memory

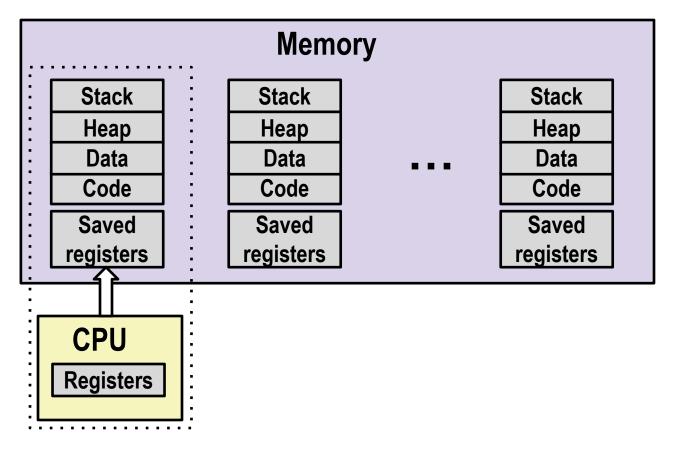

Save current registers in memory

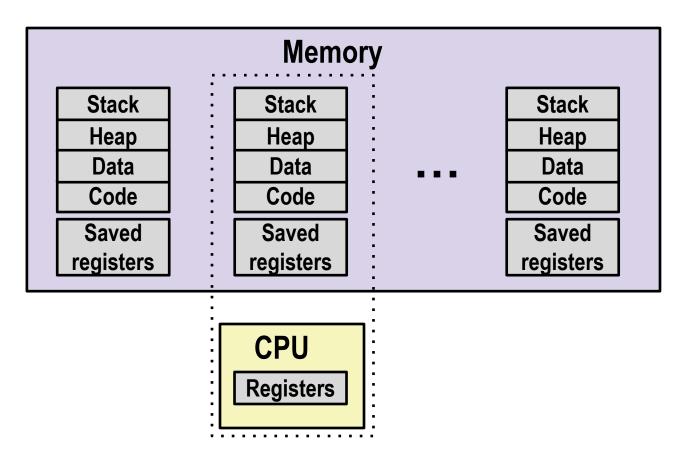

Schedule next process for execution

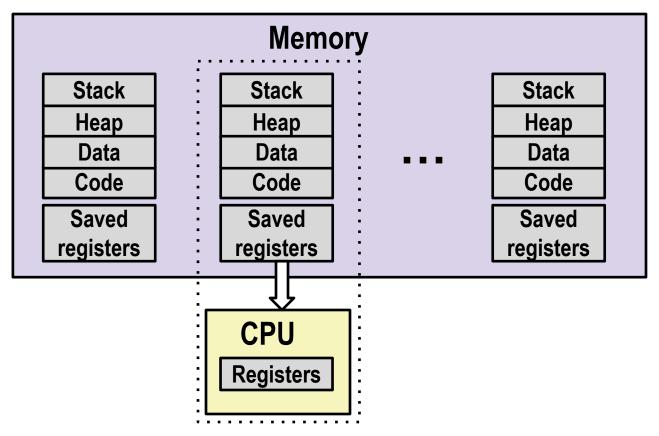

Load saved registers and switch address space (context switch)

# Multiprocessing: The Multi-Core Reality

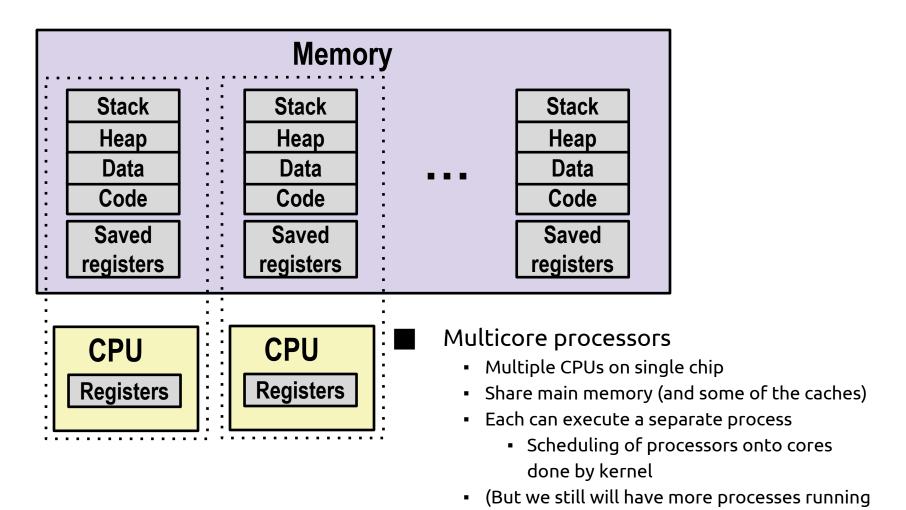

than there are cores on a machine.)

#### **Concurrent Processes**

- Each process is a logical control flow.
- Two processes run concurrently (are concurrent) if their flows overlap in time
- Otherwise, they are sequential
- Examples (running on a single core):
  - Concurrent: A & B, A & C
  - Sequential: B & C

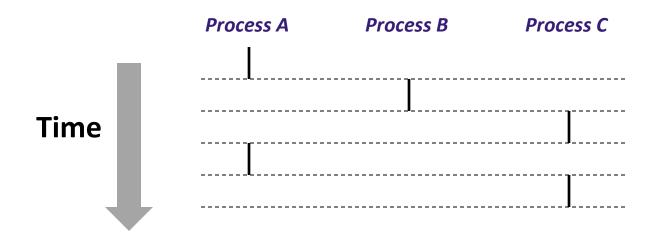

#### **User View of Concurrent Processes**

- Control flows for concurrent processes are physically disjoint in time
- However, we can think of concurrent processes as running in parallel with each other

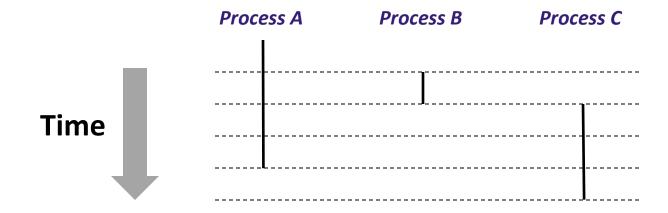

### **Context Switching**

- Processes are managed by a shared chunk of memory-resident OS code called the kernel
  - Important: the kernel is not a separate process, but rather runs as part of some existing process.
- Control flow passes from one process to another via a context switch

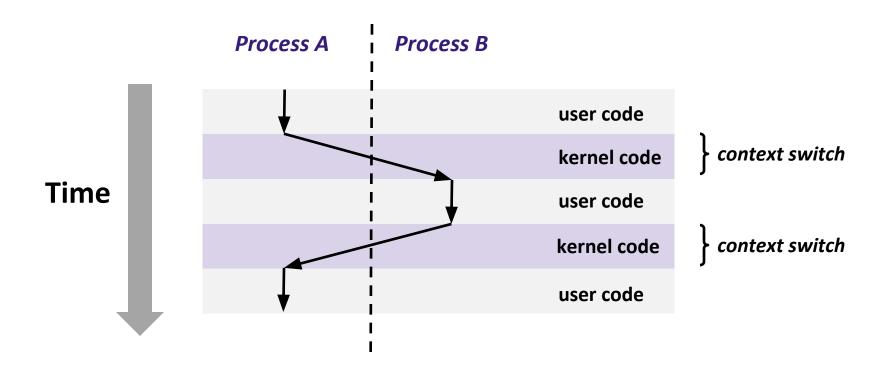

#### **Process Control**

(ways of creating, manipulating and terminating processes)

#### **System Call Error Handling**

- On error, Linux system-level functions typically return -1 and set global variable errno to indicate cause.
- Hard and fast rule:
  - You must check the return status of every system-level function
  - Only exception is the handful of functions that return void
- **E**xample:

```
if ((pid = fork()) < 0) {
   fprintf(stderr, "fork error: %s\n", strerror(errno));
   exit(0);
}</pre>
```

#### **Error-reporting functions**

Can simplify somewhat using an error-reporting function:

```
void unix_error(char *msg) /* Unix-style error */
{
    fprintf(stderr, "%s: %s\n", msg, strerror(errno));
    exit(0);
}
```

```
if ((pid = fork()) < 0)
  unix_error("fork error");</pre>
```

#### **Error-handling Wrappers**

We simplify the code we present to you even further by using Stevens-style error-handling wrappers:

```
pid_t Fork(void)
{
    pid_t pid;

    if ((pid = fork()) < 0)
        unix_error("Fork error");
    return pid;
}</pre>
```

```
pid = Fork();
```

Used in the textbook. You can use those wrappers in your own code (assuming you include the book's code and header files) and on the exams. If you do not use the wrapper, you must check for errors.

#### **Obtaining Process IDs**

- Each process has a unique identifier known as a process id and abbreviated as PID
- pid\_t getpid(void)
  - Returns PID of current process
- pid t getppid(void)
  - Returns PID of **parent** process
  - The parent process is the process that created the current process.

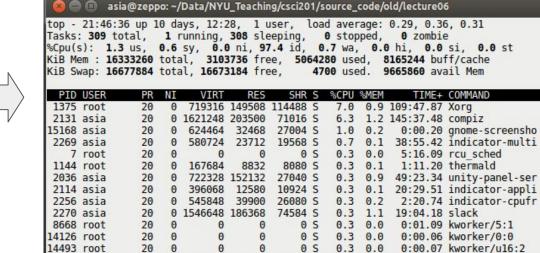

6204

3944 S

0.0 0.0

0.0 0.0

0.0 0.0

0:41.38 systemd

0:00.00 rcu bh

0:00.36 kthreadd

0:02.09 ksoftirgd/0 0:00.00 kworker/0:0H

20 0 185600

20 0

20

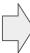

1 root

2 root

3 root

5 root

#### **Creating and Terminating Processes**

From a programmer's perspective, we can think of a process as being in one of three states

#### Running

 Process is either executing, or waiting to be executed and will eventually be scheduled (i.e., chosen to execute) by the kernel

#### Stopped

 Process execution is suspended and will not be scheduled until further notice (next lecture when we study signals)

#### Terminated

Process is stopped permanently

#### **Terminating Processes**

- Process becomes terminated for one of three reasons:
  - Receiving a signal whose default action is to terminate (next lecture)
  - Returning from the main routine
  - Calling the exit function
- void exit(int status)
  - Terminates with an exit status of status
  - Convention: normal return status is 0, nonzero on error
  - Another way to explicitly set the exit status is to return an integer value from the main routine
- exit( ... ) function is called once but never returns

#### **Creating Processes**

- Parent process creates a new running child process by calling fork
- int fork(void)
  - Returns 0 to the child process, child's PID to parent process
  - Child is almost identical to parent:
    - Child gets an identical (but separate) copy of the parent's virtual address space (this includes all the data on the stack and on the heap, and all the instructions).
    - Child gets identical copies of the parent's open file descriptors
    - Child has a different PID than the parent
- **fork** (...) function is interesting (and often confusing) because it is called once but returns twice

#### fork Example

```
int main()
   pid t pid;
    int x = 1;
   pid = Fork();
    if (pid == 0) { /* Child */
        printf("child : x=%d\n", ++x);
       exit(0);
    /* Parent */
   printf("parent: x=%d\n", --x);
   exit(0);
```

linux> ./fork
parent: x=0
child : x=2

- Call once, return twice
- Concurrent execution
  - Can't predict execution order of parent and child
- Duplicate but separate address space
  - x has a value of 1 when fork returns in parent and child
  - subsequent changes to x are independent
- Shared open files
  - stdout is the same in both parent and child

#### Modeling fork with Process Graphs

- A process graph is a useful tool for capturing the partial ordering of statements in a concurrent program:
  - Each vertex is the execution of a statement
  - a -> b means a happens before b
  - Edges can be labeled with current value of variables
  - printf vertices can be labeled with output
  - Each graph begins with a vertex with no in-edges

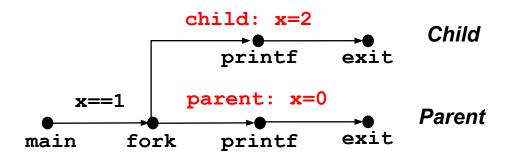

#### **Process Graph Example**

```
int main()
   pid t pid;
    int x = 1;
   pid = Fork();
    if (pid == 0) { /* Child */
       printf("child : x=%d\n", ++x);
   exit(0);
    /* Parent */
    printf("parent: x=%d\n", --x);
    exit(0);
```

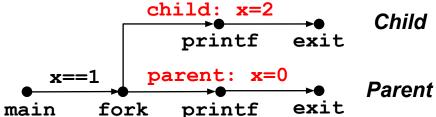

### **Interpreting Process Graphs**

#### Original graph:

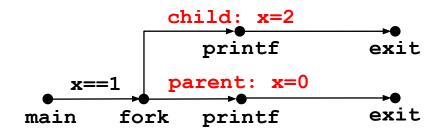

#### Re-labeled graph:

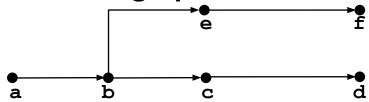

#### **Feasible total ordering:**

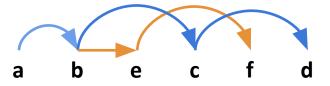

#### Infeasible total ordering:

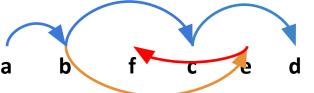

### fork Example: Two consecutive forks

```
void fork2()
{
    printf("L0\n");
    fork();
    printf("L1\n");
    fork();
    printf("Bye\n");
}
```

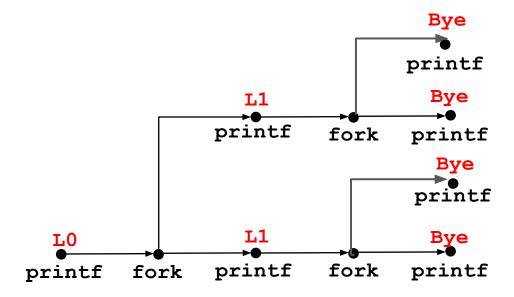

| Feasible output: | Infeasible output: |
|------------------|--------------------|
| LO               | LO                 |
| L1               | Bye                |
| Bye              | L1                 |
| Bye              | Bye                |
| L1               | L1                 |
| Bye              | Bye                |
| Bye              | Bye                |

### fork Example: Nested forks in parent

```
void fork4()
{
    printf("L0\n");
    if (fork() != 0) {
        printf("L1\n");
        if (fork() != 0) {
            printf("L2\n");
        }
        printf("Bye\n");
}
```

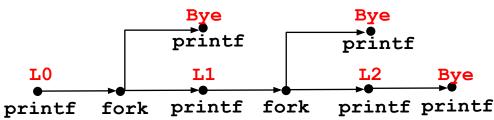

| Feasible output: | Infeasible output: |
|------------------|--------------------|
| LO               | LO                 |
| L1               | Bye                |
| Bye              | L1                 |
| Bye              | Bye                |
| L2               | Bye                |
| Rve              | 12                 |

### fork Example: Nested forks in children

```
void fork5()
{
    printf("L0\n");
    if (fork() == 0) {
        printf("L1\n");
        if (fork() == 0) {
            printf("L2\n");
        }
     }
    printf("Bye\n");
}
```

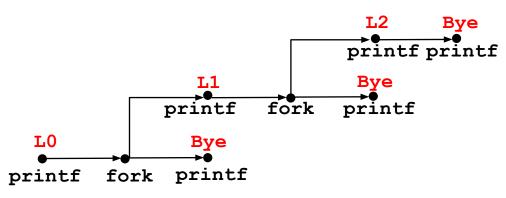

| Feasible output: | Infeasible output: |  |  |
|------------------|--------------------|--|--|
| LO               | LO                 |  |  |
| Bye              | Bye                |  |  |
| L1               | L1                 |  |  |
| L2               | Bye                |  |  |
| Bye              | Bye                |  |  |
| Bve              | L2                 |  |  |

### **Reaping Child Processes**

#### Idea

- When process terminates, it still consumes system resources
  - Examples: Exit status, various OS tables
- Called a "zombie"
  - Living corpse, half alive and half dead

#### Reaping

- Performed by parent on terminated child (using wait or waitpid)
- Parent is given exit status information (it is notified that the child process terminated and, by receiving the exit status, it acknowledges the termination)
- Kernel then deletes zombie child process

#### What if parent doesn't reap?

- If any parent terminates without reaping a child, then the orphaned child will be reaped by init process (pid == 1)
- So, only need explicit reaping in long-running processes
  - e.g., shells and servers
- (although you should be a good citizen and collect your zombies if possible)

### **Zombie Example**

```
void fork7() {
    if (fork() == 0) {
        /* Child */
        printf("Terminating Child, PID = %d\n", getpid());
        exit(0);
    } else {
        printf("Running Parent, PID = %d\n", getpid());
        while (1)
            ; /* Infinite loop */
```

```
linux> ./forks 7 &
[1] 6639
Running Parent, PID = 6639
Terminating Child, PID = 6640
linux> ps
  PID TTY
                   TIME CMD
 6585 ttvp9
               00:00:00 tcsh
 6639 ttyp9
            00:00:03 forks
 6640 ttyp9
           00:00:00 forks <defunct>
               00:00:00 ps
 6641 ttyp9
linux> kill 6639
      Terminated
[1]
linux> ps
  PID TTY
                   TIME CMD
               00:00:00 tcsh
 6585 ttyp9
               00:00:00 ps
 6642 ttyp9
```

ps shows child process as "defunct" (i.e., a zombie)

kill command terminates a process (we cannot use Ctrl+C) when the process runs in a background

Killing parent allows child to be reaped by init

- Has to kill the parent
- Cannot kill the zombie process  $_{42}$

# Non-terminating Child Example

```
linux> ./forks 8
Terminating Parent, PID = 6675
Running Child, PID = 6676
linux> ps
  PID TTY
                   TIME CMD
 6585 ttyp9 00:00:00 tcsh
               00:00:06 forks
 6676 ttyp9
 6677 ttyp9
               00:00:00 ps
linux> kill 6676 ◀
linux> ps
  PID TTY
                   TIME CMD
 6585 ttyp9
               00:00:00 tcsh
               00:00:00 ps
 6678 ttyp9
```

Child process still active even though the parent process has terminated

Must kill the child process explicitly, or else will keep running indefinitely

### wait: Synchronizing with Children

- Parent reaps a child by calling the wait function
- int wait(int \*child status)
  - suspends current process until <u>one of its children</u> terminates
  - return value is the pid of the child process that terminated
  - if child\_status != NULL, then the integer it points to will be set to a value that indicates reason the child terminated and the exit status:
    - checked using macros defined in wait.h
      - WIFEXITED, WEXITSTATUS, WIFSIGNALED, WTERMSIG, WIFSTOPPED, WSTOPSIG, WIFCONTINUED
      - see textbook for details

### wait: Synchronizing with Children

```
void fork9() {
    int child status;
    if (fork() == 0) {
        printf("HC: hello from child\n");
        sleep(5);
        exit(0);
    } else {
        printf("HP: hello from parent\n");
        wait(&child status);
        printf("CT: child has terminated\n");
    printf("Bye\n");
```

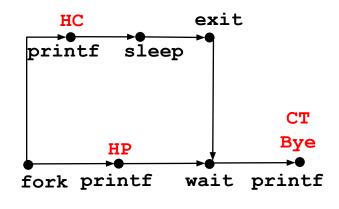

| Feasible output: | Feasible output: | Infeasible output: | Infeasible output: |
|------------------|------------------|--------------------|--------------------|
| HP               | HC               | HP                 | HC                 |
| HC               | HP               | CT                 | Bye                |
| CT               | СТ               | Bye                | СТ                 |
| Bye              | Bye              | HC                 | HP                 |

### Another wait Example

- If multiple children completed, will take in arbitrary order
- Can use macros WIFEXITED and WEXITSTATUS to get information about exit status

```
void fork10() {
   pid t pid[N];
    int i, child status;
    for (i = 0; i < N; i++)
        if ((pid[i] = fork()) == 0) {
            exit(100+i); /* Child */
    for (i = 0; i < N; i++) { /* Parent */</pre>
        pid t wpid = wait(&child status);
        if (WIFEXITED(child status))
            printf("Child %d terminated with exit status %d\n",
                   wpid, WEXITSTATUS(child status));
        else
            printf("Child %d terminated abnormally\n", wpid);
```

### execve: Loading and Running Programs

- int execve(char \*filename, char \*argv[], char \*envp[])
- Loads and runs in the current process:
  - Executable file filename
    - Can be object file or script file beginning with #!interpreter
       (e.g., #!/bin/bash)
  - ...with argument list argv
    - By convention argv[0] == filename
  - ...and environment variable list envp
    - "name=value" strings (e.g., USER=droh)
    - getenv, putenv, printenv
- Overwrites code, data, and stack
  - Retains PID, open files and signal context
  - (the current process is gone, it is now running different program)
- Called once and never returns
  - ...except if there is an error

# Structure of the stack when a new program starts

argv

(in %rsi)

arqc

(in %rdi)

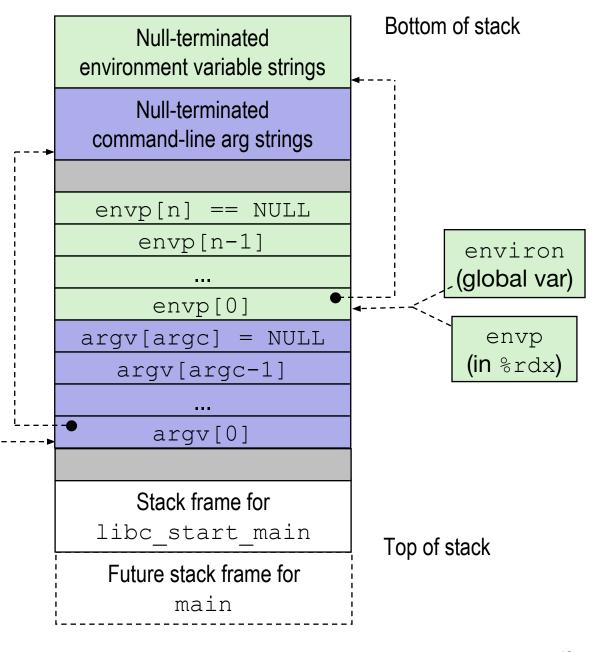

### execve Example

■ Executes "/bin/ls -lt /usr/include" in child process using current environment:

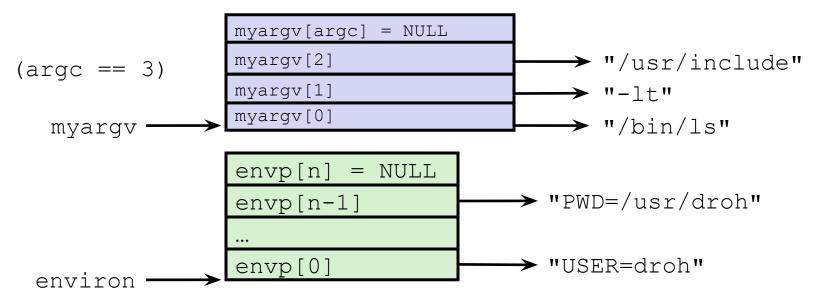

```
if ((pid = Fork()) == 0) { /* Child runs program */
   if (execve(myargv[0], myargv, environ) < 0) {
      printf("%s: Command not found.\n", myargv[0]);
      exit(1);
   }
}</pre>
```

### **Summary**

#### Exceptions

- Events that require nonstandard control flow
- Generated externally (interrupts) or internally (traps and faults)

#### Processes

- At any given time, system has multiple active processes
- Only one can execute at a time on a single core, though
- Each process appears to have total control of processor + private memory space

#### Spawning processes

- Call fork
- One call, two returns

#### Process completion

- Callexit
- One call, no return

## Reaping and waiting for processes

Call wait or waitpid

#### Loading and running programs

- Call execve (or variant)
- One call, (normally) no return